Numer sprawy: 120 / 2013

**Wykonawcy uczestniczący w postępowaniu** 

dotyczy: postępowania w trybie przetargu nieograniczonego na "Wymianę stolarki *otworowej w komunalnych lokalach mieszkalnych administrowanych przez ZGKiM w Jeleniej Górze"* 

Zamawiający informuje, iż w przedmiotowym postępowaniu wpłynęły zapytania dotyczące treści siwz .

Zgodnie z art. 38 ust. 2 ustawy Prawo zamówień publicznych ( Dz. U. z 2010 r.,

Nr 113, poz. 759 ze zmianami) Zamawiający przekazuje Wykonawcom treść zapytań z udzielonymi odpowiedziami:

#### **Pytanie 1:**

Proszę o przedstawienie rysunku graficznego okien łukowych. Wykaz stolarki okiennej PCV l.p.2.

wym. 2 m x 2 m – 1szt

 $1,2 \text{ m x } 2 \text{ m } - 1 \text{ szt}$ 

Ich opis (uwagi)

1/ łukowe, czteroskrzydłowe: 2 rozwierne, 1 rozw-uchyl. 4-e łukowe, stałe – szklenie w ościeżnicy z 2 szprosami pionowymi

2/ łukowe, trzyskrzydłowe: 1 rozwierne, 1 rozw-uchyl. 1 łukowe, stałe – szklenie w ościeżnicy z 1 szprosem pionowym.

#### **Odpowiedź:**

przedstawiamy rysunek graficzny okien  $1/2,00 \times 2,00$  łukowe czteroskrzydłowe

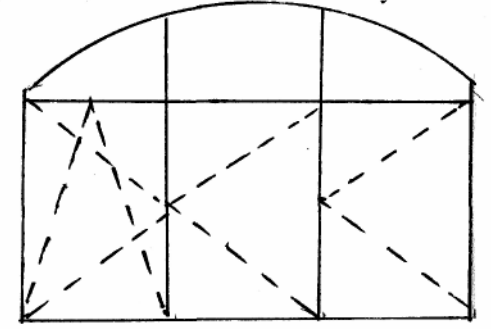

 $2/1.20 \times 2.00$  łukowe trzyskrzydłowe

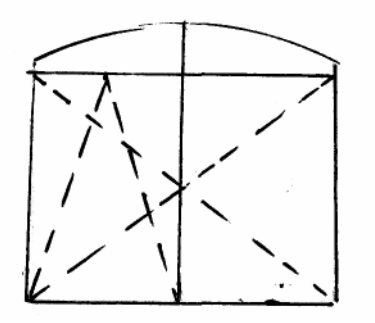

# **Pytanie 2:**

Zwracamy się z wnioskiem o wyjaśnienie następujących informacji do poniższych pozycji zestawienia stolarki.

Pozycja 15.

Zaplanowano okno 1,16 x 2,24 jako jednoskrzydłowe podzielone pionowo i poziomo szprosem.

Powyższy wymiar dla okna jednoskrzydłowego nie mieści się w aprobacie technicznej i może być wykonany bez gwarancji na odpowiedzialność zamawiającego.

Dla zachowania gwarancji okno może być wykonane jako dwuskrzydłowe dzielone pionowo szprosem. Takie rozwiązanie zastosowano do znacznie mniejszych okien.

Wnioskujemy że w pozycji 15 nastąpiła pomyłka.

Prosimy o wyjaśnienie.

## **Odpowiedź:**

Zmienia się na okno dwuskrzydłowe, górne skrzydło rozwierne z l szprosem pionowym, dolne rozwierno-uchylne z l szprosem pionowym

## Pozycja 36.

Prosimy o informację czy witryna i drzwi wejściowe łączą się ze sobą czy są konstrukcjami niezależnymi.

Informacja jest istotna z tego względu że w przypadku łączenia istnieje konieczność zastosowania specjalnego łącznika o znacznej wartości.

### **Odpowiedź:**

Wprowadza się zmiany:

- w miejsce okna wystawowego l,50 x 2,30 wprowadza się 2 okna wystawowe 1,60 x 2,50 oraz 0,50 x 2,50 łączone łącznikiem kątowym;
- w miejsce okna dwuskrzydłowego 1,20 x 2,10 wprowadza się okno 1,44 x 2,10 trzyskrzydłowe, górne skrzydło stałe szklone w ościeżnicy z 2 pionowymi szprosami, jedno skrzydło dolne rozwierno-uchylne, drugie rozwierne z pionowym szprosem
- w miejsce okna jednoskrzydłowego 0,70 x 1.40 wprowadza się okno 0,55 x 1.96 dwuskrzydłowe, górne skrzydło stałe, szklone w ościeżnicy, dolne rozwierno-uchylne z l szprosem poziomym
- w miejsce drzwi przeszklonych 0,90x3,00 wprowadza się drzwi jednoskrzydłowe pełne z naświetlem stałym szklonym w ościeżnicy z 2 szprosami pionowymi.

W związku z udzielonymi odpowiedziami na pytania, na podstawie art. 38 ust.4 ustawy Prawo zamówień publicznych Zamawiający dokonuje poniżej opisanych zmian treści specyfikacji istotnych warunków zamówienia .

1. W rozdziale XV pkt. 1 Specyfikacji istotnych warunków zamówienia wykreśla się zapis: "W ramach realizacji przedmiotu zamówienia, planuje się **wymianę 94 sztuk okien wraz z parapetami wewnętrznymi w wytypowanych lokalach oraz 5 sztuki drzwi balkonowych w wytypowanych lokalach.** 

Wykaz stolarki z podaną ilością i wielkością stanowi (**załącznik nr 8 do siwz**)."

i w to miejsce wprowadza się zapis:

 "W ramach realizacji przedmiotu zamówienia, planuje się **wymianę 95 sztuk okien wraz z parapetami wewnętrznymi w wytypowanych lokalach oraz 5 sztuki drzwi w wytypowanych lokalach.** 

Wykaz stolarki z podaną ilością i wielkością stanowi (**załącznik nr 8 do siwz – modyfikacja I**)."

- 2. Zamawiający zmienia:
	- 1) Ogłoszenie o zamówieniu zastępując go Ogłoszenie o zamówieniu *modyfikacja I***,**
	- 2) SIWZ zastępując go SIWZ *modyfikacja I*,
	- 3) załącznik nr 1 do SIWZ zastępując go załącznikiem nr 1 do SIWZ *modyfikacja I,*
	- 4) załącznik nr 8 do SIWZ zastępując go załącznikiem nr 8 do SIWZ *modyfikacja I***.**

Dokonane modyfikacje Zamawiający przekazuje poprzez zamieszczenie na własnej stronie internetowej w postępowaniu jw.

Niniejsze modyfikacje stanowią integralną część SIWZ.

Pozostałe zapisy SIWZ pozostają niezmienione.